#### **CSI 3140**

WWW Structures, Techniques and Standards

### Cascading Style Sheets (CSS)

### Motivation

- HTML markup can be used to represent
  - Semantics: h1 means that an element is a top-level heading
  - Presentation: *h1* elements look a certain way
- ◆ It's advisable to separate semantics from presentation because:
  - It's easier to present documents on multiple platforms (browser, cell phone, spoken, ...)
  - It's easier to generate documents with consistent look
  - Semantic and presentation changes can be made independently of one another (division of labor)
  - User control of presentation is facilitated

# Style Sheet Languages

- Cascading Style Sheets (CSS)
  - Applies to (X)HTML as well as XML documents in general
  - Focus of this chapter
- Extensible Stylesheet Language (XSL)
  - Often used to transform one XML document to another form, but can also add style
  - XSL Transformations covered in later chapter

•A styled HTML document

```
E CSSHelloWorld.html - ... 

| Description | Label | Label | Label | Label | Label | Label | Label | Label | Label | Label | Label | Label | Label | Label | Label | Label | Label | Label | Label | Label | Label | Label | Label | Label | Label | Label | Label | Label | Label | Label | Label | Label | Label | Label | Label | Label | Label | Label | Label | Label | Label | Label | Label | Label | Label | Label | Label | Label | Label | Label | Label | Label | Label | Label | Label | Label | Label | Label | Label | Label | Label | Label | Label | Label | Label | Label | Label | Label | Label | Label | Label | Label | Label | Label | Label | Label | Label | Label | Label | Label | Label | Label | Label | Label | Label | Label | Label | Label | Label | Label | Label | Label | Label | Label | Label | Label | Label | Label | Label | Label | Label | Label | Label | Label | Label | Label | Label | Label | Label | Label | Label | Label | Label | Label | Label | Label | Label | Label | Label | Label | Label | Label | Label | Label | Label | Label | Label | Label | Label | Label | Label | Label | Label | Label | Label | Label | Label | Label | Label | Label | Label | Label | Label | Label | Label | Label | Label | Label | Label | Label | Label | Label | Label | Label | Label | Label | Label | Label | Label | Label | Label | Label | Label | Label | Label | Label | Label | Label | Label | Label | Label | Label | Label | Label | Label | Label | Label | Label | Label | Label | Label | Label | Label | Label | Label | Label | Label | Label | Label | Label | Label | Label | Label | Label | Label | Label | Label | Label | Label | Label | Label | Label | Label | Label | Label | Label | Label | Label | Label | Label | Label | Label | Label | Label | Label | Label | Label | Label | Label | Label | Label | Label | Label | Label | Label | Label | Label | Label | Label | Label | Label | Label | Label | Label | Label | Label | Label | Label | Label | Label | Label | Label | Label | Label | Label | Label | Label | Label | Label | Label | L
```

### produced by the style sheet *style1.css*:

Guy-Vincent Jourdan :: CSI 3140 :: based on Jeffrey C. Jackson's slides

```
<!DOCTYPE html
       PUBLIC "-//W3C//DTD XHTML 1.0 Strict//EN"
        "http://www.w3.org/TR/xhtml1/DTD/xhtml1-strict.dtd">
<html xmlns="http://www.w3.org/1999/xhtml">
  <head>
   <title>
     CSSHelloWorld.html
                         7 ink element associates style sheet with doc.
   </title>
   k rel="stylesheet" type="text/css" href="style1.css"
         title="Style 1" />
   k rel="alternate stylesheet" type="text/css" href="style2.css"
         title="Style 2" />
 </head>
  <body>
   >
     Hello World!
   </body>
</html>
```

```
<!DOCTYPE html
       PUBLIC "-//W3C//DTD XHTML 1.0 Strict//EN"
       "http://www.w3.org/TR/xhtml1/DTD/xhtml1-strict.dtd">
<html xmlns="http://www.w3.org/1999/xhtml">
 <head>
   <title>
     CSSHelloWorld.html
                         type attribute specifies style language used
   </title>
   k rel="stylesheet" type="text/css" href="style1.css"
         title="Style 1" />
   k rel="alternate stylesheet" type="text/css" href="style2.css"
         title="Style 2" />
 </head>
  <body>
   >
     Hello World!
   </body>
</html>
```

```
<!DOCTYPE html
        PUBLIC "-//W3C//DTD XHTML 1.0 Strict//EN"
        "http://www.w3.org/TR/xhtml1/DTD/xhtml1-strict.dtd">
<html xmlns="http://www.w3.org/1999/xhtml">
  <head>
    <title>
      CSSHelloWorld.html
                          href attribute provides style sheet URL
    </title>
    <link rel="stylesheet" type="text/css"(href="style1.css")</pre>
          title="Style 1" />
    <link rel="alternate stylesheet" type="text/css" href="style2.css"</pre>
          title="Style 2" />
  </head>
  <body>
    >
      Hello World!
    </body>
</html>
```

```
<!DOCTYPE html
       PUBLIC "-//W3C//DTD XHTML 1.0 Strict//EN"
       "http://www.w3.org/TR/xhtml1/DTD/xhtml1-strict.dtd">
<html xmlns="http://www.w3.org/1999/xhtml">
  <head>
   <title>
     CSSHelloWorld.html
                        title attribute provides style sheet name
   </title>
   k rel="stylesheet" type="text/css" href="style1.css"
        title="Style 1" />
   k rel="alternate stylesheet" type="text/css" href="style2.css"
         title="Style 2" />
 </head>
  <body>
   >
     Hello World!
   </body>
</html>
```

```
<!DOCTYPE html
        PUBLIC "-//W3C//DTD XHTML 1.0 Strict//EN"
        "http://www.w3.org/TR/xhtml1/DTD/xhtml1-strict.dtd">
<html xmlns="http://www.w3.org/1999/xhtml">
  <head>
    <title>
      CSSHelloWorld.html
    </title>
    <link rel="stylesheet" type="text/css" href="style1.css"</pre>
          title="Style 1" />
    <link rel="alternate stylesheet" type="text/css" href="style2.css"</pre>
          title="Style 2" />
                               Alternative, user selectable style sheets
  </head>
                               can be specified
  <body>
    >
      Hello World!
    </body>
</html>
```

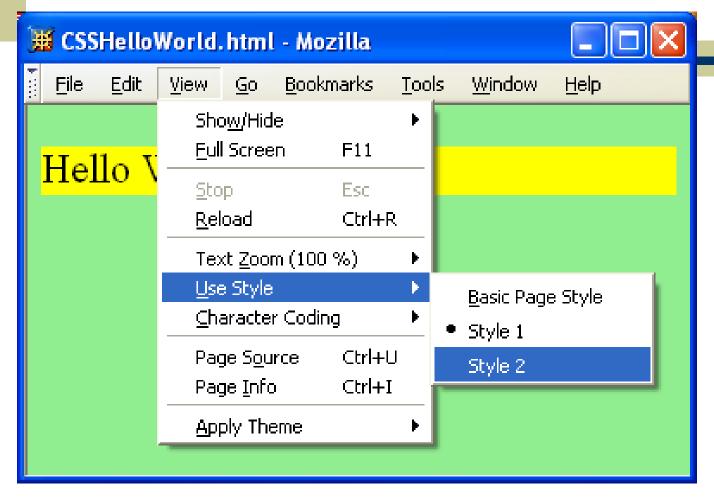

•A styled HTML document

### produced by the style sheet style2.css:

```
p { font-size:smaller; letter-spacing:1em }
```

Note that alternate, user selectable style is not widely supported: firefox 3 and IE 8 do, but IE 6, IE 7 and Chrome don't.

\*Single document can be displayed on multiple media platforms by tailoring style sheets:

```
k rel="stylesheet" type="text/css" href="style1.css"
media="screen, tv, projection" />
k rel="stylesheet" type="text/css" href="style2.css"
media="handheld, print" />
```

This document will be printed differently than it is displayed.

Guy-Vincent Jourdan :: CSI 3140 :: based on Jeffrey C. Jackson's slides

# CSS Syntax

Parts of a style rule (or statement)

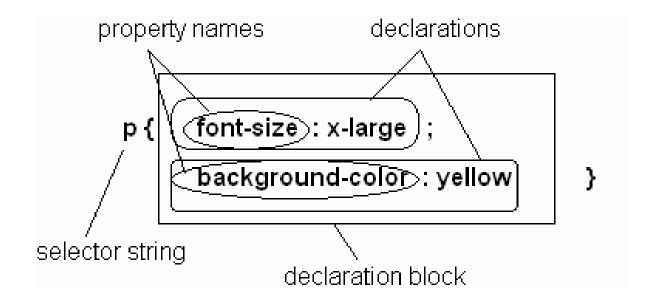

Single element type:

```
p { font-size:smaller; letter-spacing:1em }
```

Multiple element types:

```
h1,h2,h3,h4,h5,h6 { background-color:purple }
```

All element types:

```
* { font-weight:bold }
```

Specific elements by id:

```
#p1, #p3 { background-color:aqua }
```

🎹 Selectors.html - Mozilla

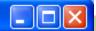

::::::::::

#### Selector Tests

Paragraph with id="P1" and class="takeNote".

Second paragraph. This span belongs to classes takeNote, special, and cool.

• Span's within this list are in SMALL-CAP style.

Third paragraph (id="p3") contains a hyperlink.

 This item contains a span but does not display it in small caps, nor does it space letters.

Third paragraph (id="p3")

•Elements belonging to a style class:

Referencing a style class in HTML:

```
<span class="takeNote special cool">
```

•Elements of a certain type and class:

```
span.special { font-size:x-large }
```

•Elements belonging to a style class:

```
#p4, .takeNote { font-style:italic }
```

• Referencing a style class in HTML:

```
<span class="takeNote special cool">
    this span belongs to three style classes
```

•Elements of a certain type and class:

```
span.special { font-size:x-large }
```

•Elements belonging to a style class:

```
#p4, .takeNote { font-style:italic }
```

• Referencing a style class in HTML:

```
<span class="takeNote special cool">
```

•Elements of a certain type and class:

```
span.special { font-size:x-large }
this rule applies only to span's belonging to class special
```

**Source** anchor elements:

```
a:link { color:black }
a:visited { color:yellow }
a:hover { color:green }
a:active { color:red }

pseudo-classes
```

•Element types that are descendents:

```
ul ol li { letter-spacing:1em }
```

**Source** anchor elements:

```
a:link { color:black }
a:visited { color:yellow }
a:hover { color:green }
a:active { color:red }
```

•Element types that are descendants:

```
ul olli { letter-spacing:1em } rule applies to 7 i element that is
```

**Source** anchor elements:

```
a:link { color:black }
a:visited { color:yellow }
a:hover { color:green }
a:active { color:red }
```

•Element types that are descendants:

```
ul ol li { letter-spacing:1em }
rule applies to 7i element that is
part of the content of an o7 element
```

**Source** anchor elements:

```
a:link { color:black }
a:visited { color:yellow }
a:hover { color:green }
a:active { color:red }
```

•Element types that are descendants:

```
ul ol li { letter-spacing:1em }
rule applies to 7i element that is
part of the content of an o7 element
that is part of the content of a u7 element
```

# CSS Syntax

- \*Style rules covered thus far follow ruleset syntax
- •At-rule is a second type of rule

  URL relative to style sheet URL

  @import url("general-rules.css");
  - Reads style rules from specified URL
  - Must appear at beginning of style sheet

# Style Sheets and HTML

- \*Style sheets referenced by 7 ink HTML element are called external style sheets
- \*Style sheets can be embedded directly in HTML document using *style* element

```
<head>
    <title>InternalStyleSheet.html</title>
    <style type="text/css">
        h1, h2 { background-color:aqua }
    </style>
</head>
```

• Most HTML elements have *style* attribute (value is list of style declarations)

Guy-Vincent Jourdan :: CSI 3140 :: based on Jeffrey C. Jackson's slides

# Style Sheets and HTML

- •Rules of thumb:
  - Use external style sheets to define site-wide style
  - Prefer style sheets (either external or embedded)
     to style attributes
  - XML special characters
    - Must use references in embedded style sheets and style attribute
    - Must *not* use references in external style sheets

◆What if more than one style declaration applies to a property of an element?

```
* { font-weight:bold }
#p3 { font-weight:normal }
```

◆The CSS rule cascade determines which style rule's declaration applies

To find the value for an element/property combination, user agents must apply the following sorting order:

1- Find all declarations that apply to the element and property in question, for the target media type. Declarations apply if the associated selector matches the element in question.

2- The primary sort of the declarations is by weight and origin: for normal declarations, author style sheets override user style sheets which override the default style sheet. For "!important" declarations, user style sheets override author style sheets which override the default style sheet. "!important" declaration override normal declarations. An imported style sheet has the same origin as the style sheet that imported it.

Five origin/weight levels:

- 1. user/important
- 2. author/important
- 3. author/normal
- 4. user/normal
- 5. user agent/normal

3- The secondary sort is by <u>specificity</u> of selector: more specific selectors will override more general ones. Pseudo-elements and pseudo-classes are counted as normal elements and classes, respectively.

#### Specificity:

- 1. style attribute
- 2. rule with selector:
  - 1. ID
  - 2. class/pseudo-class
  - 3. descendant/element type
  - 4. universal
- 3. HTML attribute

4- Finally, sort by order specified: if two rules have the same weight, origin and specificity, the latter specified wins. Rules in imported style sheets are considered to be before any rules in the style sheet itself.

Conceptually, create one long style sheet. Later style rules have higher priority than earlier rules.

- •What if no style declaration applies to a property of an element?
- •Generally, the property value is inherited from the nearest ancestor element that has a value for the property
- ◆If no ancestor has a value (or the property does not inherit) then CSS defines an initial value that is used

```
🎹 Inherit. html - Mozilla
body { font-weight:bold }
                                Michigan Co.
li { font-style:italic }
p { font-size:larger }

    List item outside and inside a

span { font-weight:normal }
                                      span.
                                      Embedded paragraph outside
<body>
                                      and inside a span.
 <u1>
   <1i>>
     List item outside and <span>inside</span> a span.
     >
       Embedded paragraph outside and <span>inside</span> a span.
     </body>
```

- Property values:
  - Specified: value contained in declaration
    - Absolute: value can be determined without reference to context (e.g., 2cm)
    - Relative: value depends on context (e.g., larger)
  - Computed: absolute representation of relative value (*e.g.*, *larger* might be 1.2 x parent font size)
  - Actual: value actually used by browser (*e.g.*, computed value might be rounded)

- Most properties inherit computed value
  - Exception discussed later: 7ine-height
- •A little thought can usually tell you whether a property inherits or not
  - Example: *height* does not inherit

# **CSS** Font Properties

• A font is a mapping from code points to glyphs

Glyph (visual representation)

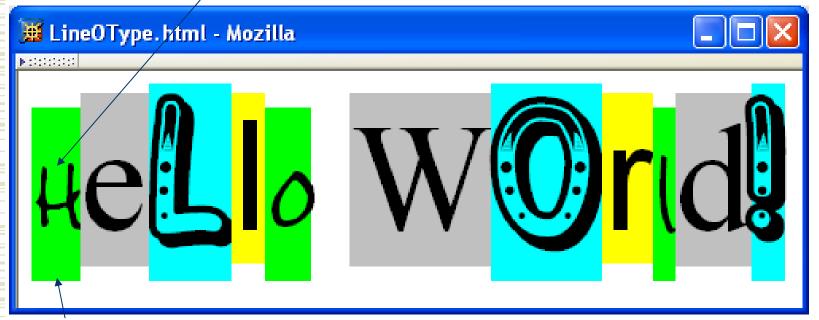

character cell (content area)

• A font is a mapping from code points to glyphs

glyphs do not necessary stay inside cells!

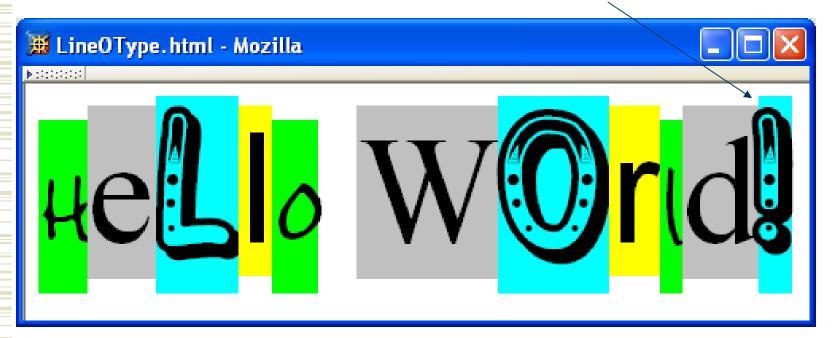

• A font family is a collection of related fonts (typically differ in size, weight, etc.)

•font-family property can accept a list of families, including generic font families

font-family: "Edwardian Script ITC", "French Script MT", cursive first choice font

• A font family is a collection of related fonts (typically differ in size, weight, etc.)

•font-family property can accept a list of families, including generic font families

font-family: "Edwardian Script ITC", "French Script MT", cursive second choice font

• A font family is a collection of related fonts (typically differ in size, weight, etc.)

•font-family property can accept a list of families, including generic font families

font-family: "Edwardian Script ITC", "French Script MT" cursive generic

CCC Font Properties

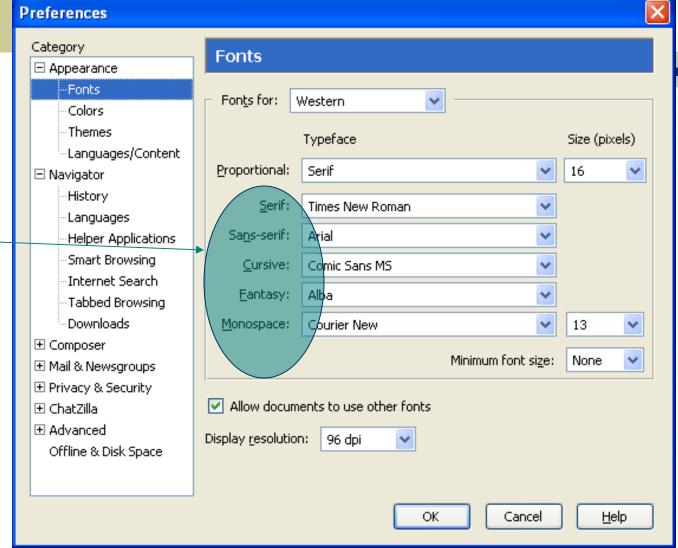

generic

fonts are

system-

specific

Note that most generic font can be easily set on Firefox and Chrome, but such option doesn't seem to be available on IE 7 and 8. IE will still default to something although maybe not what you had hoped for!

- Many properties, such as *font-size*, have a value that is a CSS length
- All CSS length values except 0 need units

TABLE 3.4: CSS length unit identifiers.

| Identifier | Meaning                                                        |
|------------|----------------------------------------------------------------|
| in         | inches                                                         |
| cm         | centimeters                                                    |
| mm         | millimeters                                                    |
| pt         | points: 1/72-inch                                              |
| рс         | picas: 12 points                                               |
| px         | pixel: typically 1/96-inch (see text).                         |
| em         | 1em is roughly the height of a capital letter in the reference |
|            | font (see text).                                               |
| ex         | 1ex is roughly the height of the lowercase 'x' character in    |
|            | the reference font (see text).                                 |

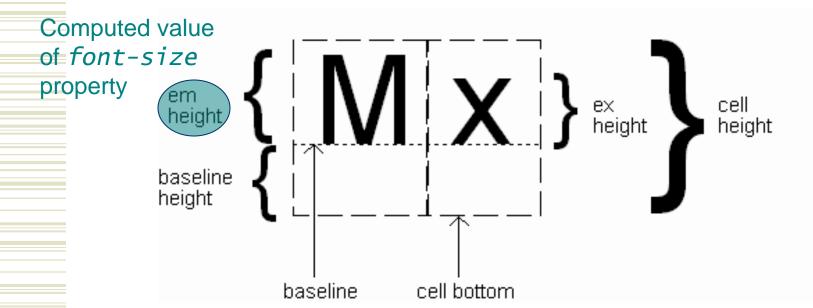

- ◆Reference font defines em and ex units
  - Normally, reference font is the font of the element being styled
  - Exception: Using em/ex to specify value for font-size

```
<div id="d1" style="font-size:12pt">
    <div id="d2" style="font-size:2em">
```

parent element's font is reference font

- ◆Other ways to specify value for *font-size*:
  - Percentage (of parent font-size)
    font-size:85%
  - Absolute size keyword: xx-small, x-small, small, medium (initial value), large, x-large, xx-large
    - User agent specific; should differ by ~ 20%
  - Relative size keyword: *smaller*, *larger* 
    - Relative to parent element's font

TABLE 3.5: Additional font style properties.

| Property     | Possible values                                            |
|--------------|------------------------------------------------------------|
| font-style   | normal (initial value), italic (more cursive than normal), |
|              | or oblique (more slanted than normal).                     |
| font-weight  | bold or normal (initial value) are standard values, al-    |
|              | though other values can be used with font families having  |
|              | multiple gradations of boldness (see CSS2 [W3C-CSS-2.0]    |
|              | for details).                                              |
| font-variant | small-caps, which displays lowercase characters using up-  |
|              | percase glyphs (small uppercase glyphs if possible), or    |
|              | normal (initial value)                                     |

Text is rendered using line boxes

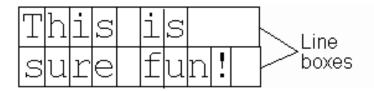

- ◆ Height of line box given by 7ine-height
  - Initial value: *normal* (*i.e.*, cell height; relationship with em height is font-specific)
  - Other values (following are equivalent):

line-height:1.5em

line-height: 150%

line-height:1.5

•When *line-height* is greater than cell

height:

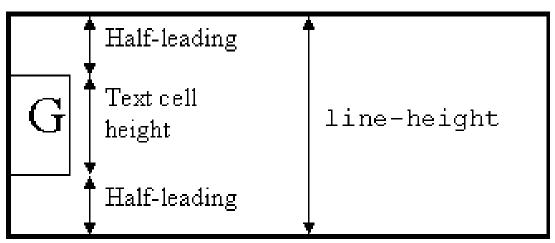

- ◆Inheritance of *line-height*:
  - Specified value if *norma* 7 or unit-less number
  - Computed value otherwise

#### • *font* shortcut property:

```
{ font: italic bold 12pt "Helvetica", sans-serif }

{ font-style: italic;
  font-variant: normal;
  font-weight: bold;
  font-size: 12pt;
  line-height: normal;
  font-family: "Helvetica", sans-serif }
```

#### • *font* shortcut property:

```
{ font: italic bold 12pt "Helvetica", sans-serif }

{ font-style: italic;
  font-variant: normal;
  font-weight: bold; Initial values used if no value specified in font
  font-size: 12pt; property list (that is, potentially reset)
  line-height: normal;
  font-family: "Helvetica", sans-serif }
```

• *font* shortcut property:

```
{ font: italic bold 12pt "Helvetica", sans-serif }
{ font-style: italic;
  font-variant: normal;
  font-weight: bold;
  font-size: 12pt;
  line-height: normal;
  font-family: "Helvetica", sans-serif }
                      specifying line-height (here, twice cell height)
{ font: bold oblique small-caps 12pt/
                                            "Times New Roman", serif }
                 any order
                                            size and family required,
                                            order-dependent
        Guy-Vincent Jourdan :: CSI 3140 :: based on Jeffrey C. Jackson's slides
```

# **CSS** Text Formatting

TABLE 3.6: Primary CSS text properties.

| Property        | Values                                                        |  |
|-----------------|---------------------------------------------------------------|--|
| text-decoration | none (initial value), underline, overline, line-through,      |  |
|                 | or space-separated list of values other than none.            |  |
| letter-spacing  | normal (initial value) or a length representing additional    |  |
|                 | space to be included between adjacent letters in words.       |  |
|                 | Negative value indicates space to be removed.                 |  |
| word-spacing    | normal (initial value) or a length representing additional    |  |
|                 | space to be included between adjacent words. Negative         |  |
|                 | value indicates space to be removed.                          |  |
| text-transform  | none (initial value), capitalize (capitalizes first letter of |  |
|                 | each word), uppercase (converts all text to uppercase),       |  |
|                 | lowercase (converts all text to lowercase).                   |  |
| text-indent     | length (initial value 0) or percentage of box width, possi-   |  |
|                 | bly negative. Specify for block elements and table cells to   |  |
|                 | indent text within first line box.                            |  |
| text-align      | left (initial value for left-to-right contexts), right,       |  |
|                 | center, or justified. Specify for block elements and          |  |
|                 | table cells.                                                  |  |
| white-space     | normal (initial value), pre. Use to indicate whether or not   |  |
|                 | white space should be retained.                               |  |

#### **CSS** Text Color

- •Font color specified by *color* property
- Two primary ways of specifying colors:
  - Color name: black, gray, silver, white, red, lime, blue, yellow, aqua, fuchsia, maroon, green, navy, olive, teal, purple, full list at <a href="http://www.w3.org/TR/SVG11/types.html#ColorKeywords">http://www.w3.org/TR/SVG11/types.html#ColorKeywords</a>
  - red/green/blue (RGB) values

### **CSS** Text Color

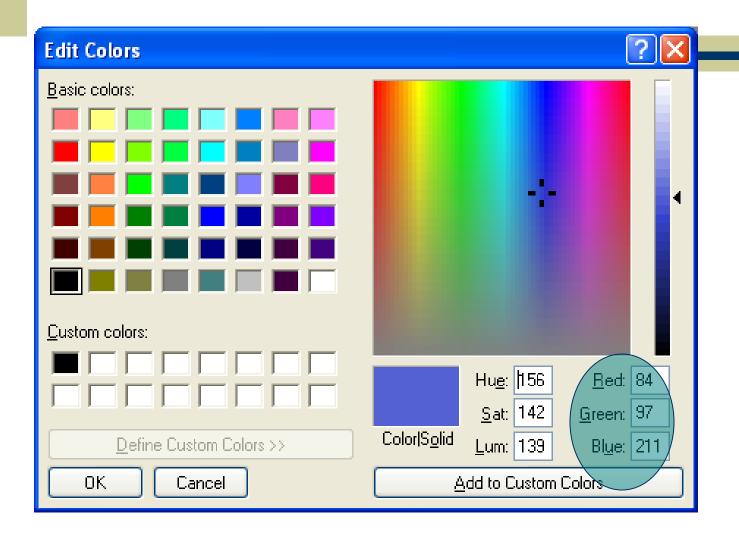

### **CSS** Text Color

TABLE 3.7: Alternative formats for specifying numeric color values.

| Format                    | Example            | Meaning                    |
|---------------------------|--------------------|----------------------------|
| Functional, integer argu- | rgb(255,170,0)     | Use arguments as RGB       |
| ments                     |                    | values.                    |
| Functional, percentage    | rgb(100%,66.7%,0%) | Multiply arguments by      |
| arguments                 |                    | 255 and round to obtain    |
|                           |                    | RGB values (at most one    |
|                           |                    | decimal place allowed in   |
|                           |                    | arguments).                |
| Hexadecimal               | #ffaa00            | The first pair of hexadec- |
|                           |                    | imal digits represents the |
|                           |                    | red intensity, second and  |
|                           |                    | third represent green and  |
|                           |                    | blue, respectively.        |
| Abbreviated hexadeci-     | #fa0               | Duplicate the first hex-   |
| mal                       |                    | adecimal digit to obtain   |
|                           |                    | red intensity, duplicate   |
|                           |                    | second and third to ob-    |
|                           |                    | tain green and blue, re-   |
|                           |                    | spectively.                |

• Every rendered element occupies a box:

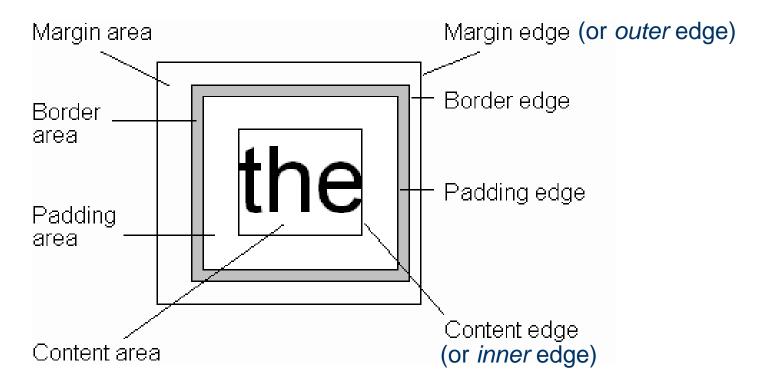

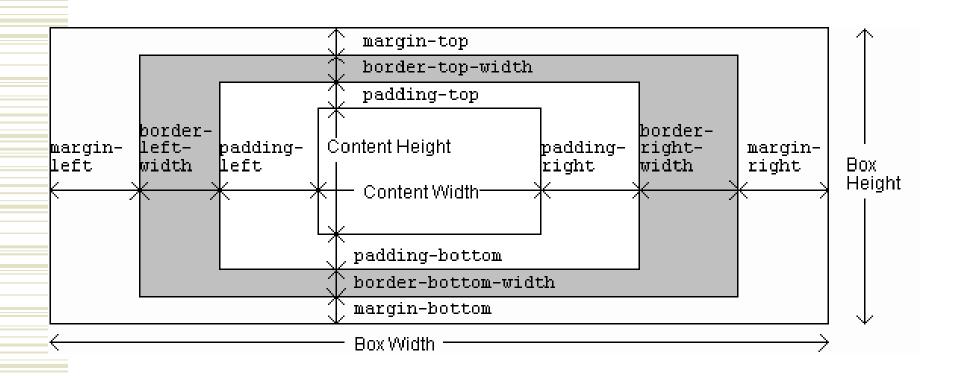

```
span { margin-left: 1cm;
   border-left-width: 10px;

  border-left-color: silver;
  border-left-style: solid;
  padding-left: 0.5cm;
  border-right-width: 5px;
  border-right-color: silver;
  border-right-style: solid }
```

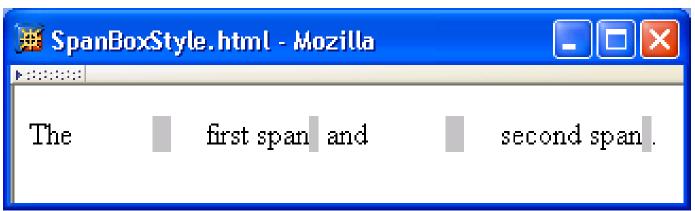

```
span { margin-left: 1cm;
           border-left-width: 10px;
           border-left-color: silver;
           border-left-style: solid;
           padding-left: 0.5cm;
           border-right\width: 5px;
           border-right-color: silver;
           border-right-style: solid }
🧮 SpanBoxStyle.html - Mozilla
Maria Caraca
              first span and
 The
                                    second span.
```

```
span { margin-left: 1cm;
           border-left-width: 10px;
           border-left-color: silver;
           border-left-style: solid;
          padding-left: 0.5cm;
           border-right-width: 5px;
           border-right-color: silver;
           border-right-style: solid }
📕 SpanBoxStyle.html - Mozilla
Note to to to to to
              first span and
                                     second span.
 The
```

TABLE 3.9: Basic CSS style properties associated with the box model.

| Property                                   | Values                                |
|--------------------------------------------|---------------------------------------|
| <pre>padding-{top,right,bottom,left}</pre> | CSS length (Sec. 3.6.2).              |
| padding                                    | One to four length values (see text). |

TABLE 3.10: Meaning of values for certain shorthand properties that take one to four values.

| our varues.      |                                                           |
|------------------|-----------------------------------------------------------|
| Number of values | Meaning                                                   |
| One              | Assign this value to all four associated properties (top, |
|                  | right, bottom, and left).                                 |
| Two              | Assign first value to associated top and bottom proper-   |
|                  | ties, second value to associated right and left prop-     |
|                  | erties.                                                   |
| Three            | Assign first value to associated top property, second     |
|                  | value to right and left, and third value to bottom.       |
| Four             | Assign first value to associated top property, second     |
|                  | to right, third to bottom, and fourth to left.            |

TABLE 3.9: Basic CSS style properties associated with the box model.

| border-{top,right,bottom,left}-width | thin, medium (initial value), thick,   |
|--------------------------------------|----------------------------------------|
|                                      | or a length.                           |
| border-width                         | One to four border-*-width values.     |
| border-{top,right,bottom,left}-color | Color value. Initial value is value of |
|                                      | element's color property.              |
| border-color                         | transparent or one to four             |
|                                      | border-*-color values.                 |

TABLE 3.9: Basic CSS style properties associated with the box model.

| , I I                                |                                       |
|--------------------------------------|---------------------------------------|
| border-{top,right,bottom,left}-style | none (initial value), hidden, dotted, |
|                                      | dashed, solid, double, groove,        |
|                                      | ridge, inset, outset.                 |
| border-style                         | One to four border-*-style values.    |

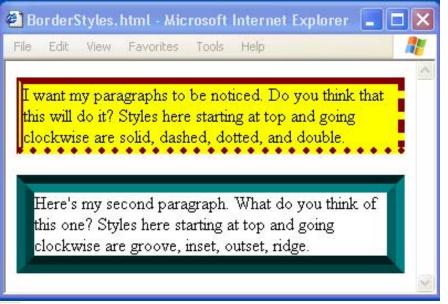

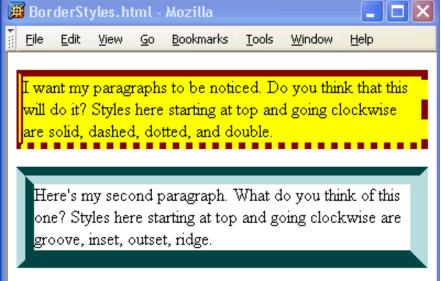

 $\ensuremath{\mathsf{TABLE}}$  3.9: Basic CSS style properties associated with the box model.

| border-{top,right,bottom,left} | One to three values (in any order) for |
|--------------------------------|----------------------------------------|
|                                | border-*-width, border-*-color,        |
|                                | and border-*-style. Initial values     |
|                                | are used for any unspecified values.   |
| border                         | One to three values; equivalent to     |
|                                | specifying given values for each       |
|                                | of border-top, border-right,           |
|                                | border-bottom, and border-left.        |
| margin-{top,right,bottom,left} | auto (see text) or length.             |
| margin                         | One to four margin-* values.           |

•If multiple declarations apply to a property, the last declaration overrides earlier specifications

```
border: 15px solid;
border-left: 30px inset red; inset style, and red
```

### Backgrounds

### \*background-color

- Specifies background color for content, padding, and border areas
- Margin area is always transparent
- Not inherited; initial value transparent
- \*background-image
  - Specifies (using *ur1* () function) image that will be tiled over an element

### Backgrounds

<body style="background-image:url('CucumberFlowerPot.png')">

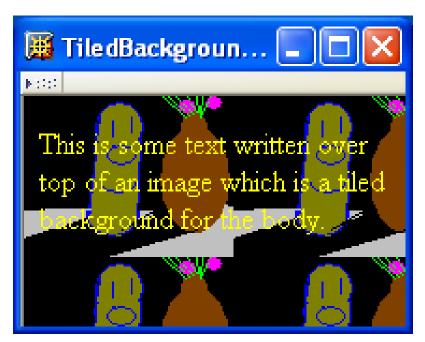

- In normal flow processing, each displayed element has a corresponding box
  - html element box is called initial containing block and corresponds to entire document
  - Boxes of child elements are contained in boxes of parent
  - Sibling block elements are laid out one on top of the other
  - Sibling inline elements are one after the other

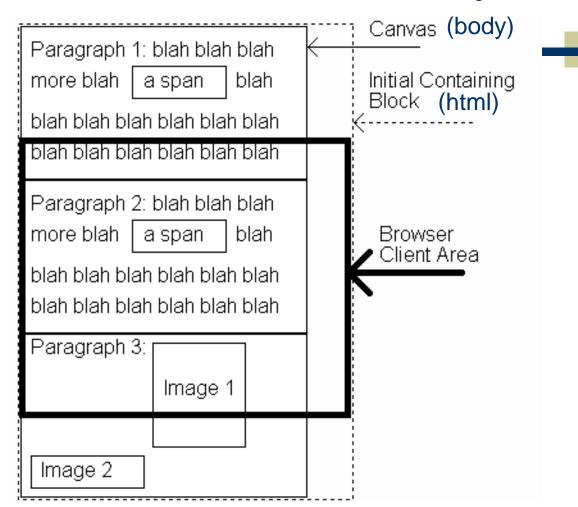

```
html, body { border:solid red thin }
       html { border-width:thick }
       body { padding:15px }
       div { margin:0px; padding:15px; border:solid black 2px }
        .shade { background-color:aqua }
        .topMargin { margin-top:10px }
        <body>
         <div id="d1">
            <div id="d2">
elements
              <div id="d3" class="shade"></div>
            </div>
            <div id="d4" class="shade topMargin"></div>
         </div>
        </body>
```

Block

only

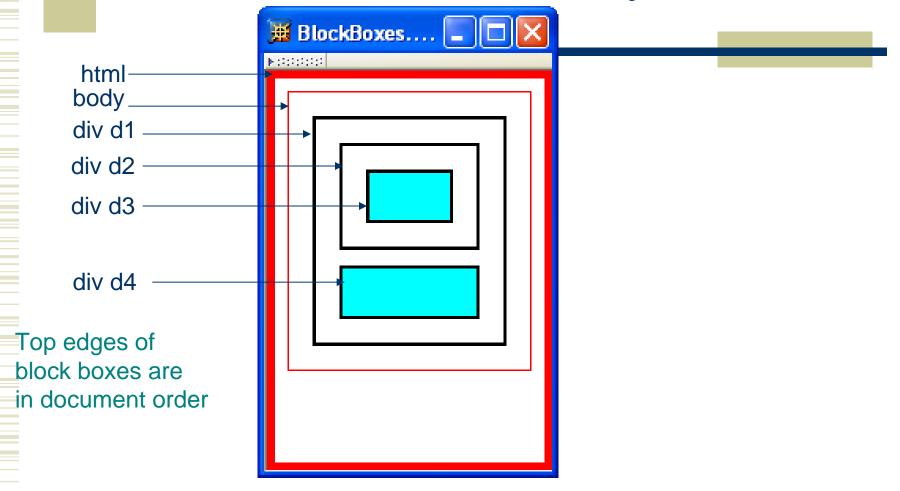

- ◆What is a "block element"?
  - Element with value block specified for its display property
  - User agent style sheet (not CSS) specifies default values; typical block elements include html, body, p, pre, div, form, o1, u1, d1, hr, h1 through h6
  - Most other elements except li and table-related have inline specified for display

• When blocks stack, adjacent margins are collapsed to the size of the larger margin

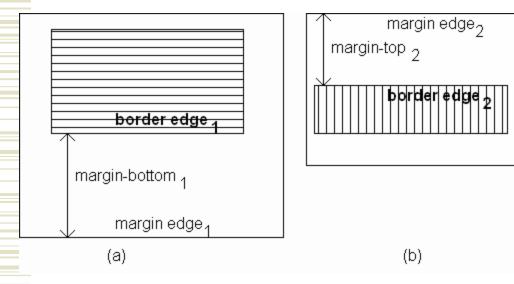

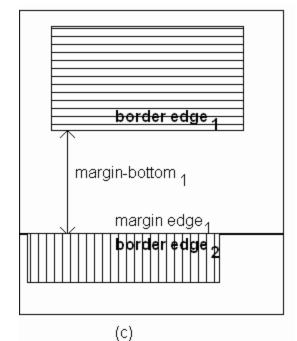

◆ Initial value of *width* property is *auto*, which for block boxes means to make the content area as wide as possible within margin/padding constraints:

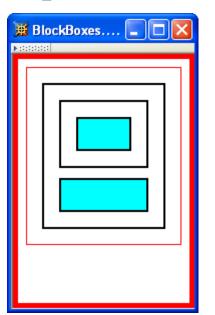

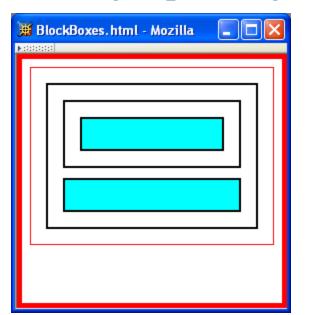

Width of block boxes increases as browser client area is widened

•Can also specify CSS length or percentage (of parent's content width) for width

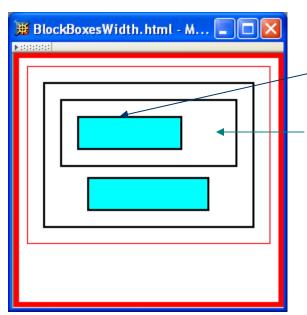

```
#d3 { width:50% }
```

By default, width of right margin is adjusted to accommodate a change to width

•Can also specify CSS length or percentage (of parent's content width) for width

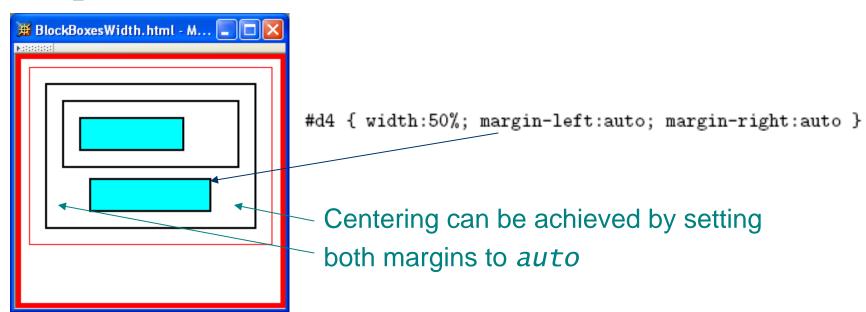

•Boxes corresponding to character cells and inline elements are laid out side by side in line boxes that are stacked one on top of the other

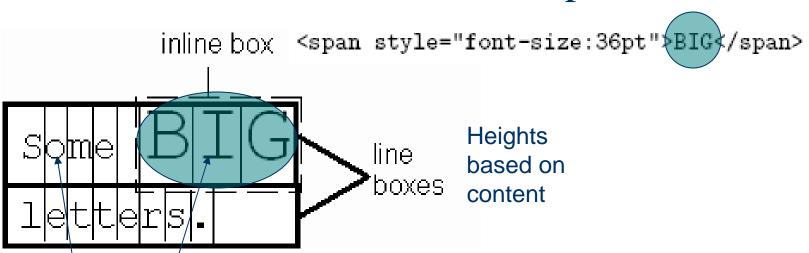

Character cells aligned by baseline

Padding/borders/margins affect width but not height of inline boxes

```
<div id="d3" class="shade">
  Here are
  <span style="border:dotted silver 10px">some</span>
  lines of text.
</div>
```

Guy-Vincent Jourdan :: CSI 3140 :: based on Jeff

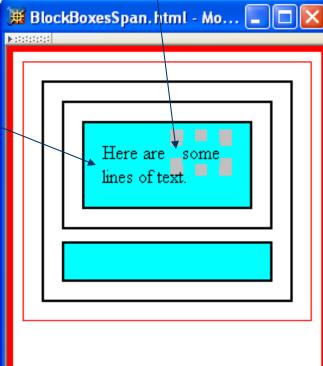

◆ Specify value for *vertical-align* to position an inline element within line box:

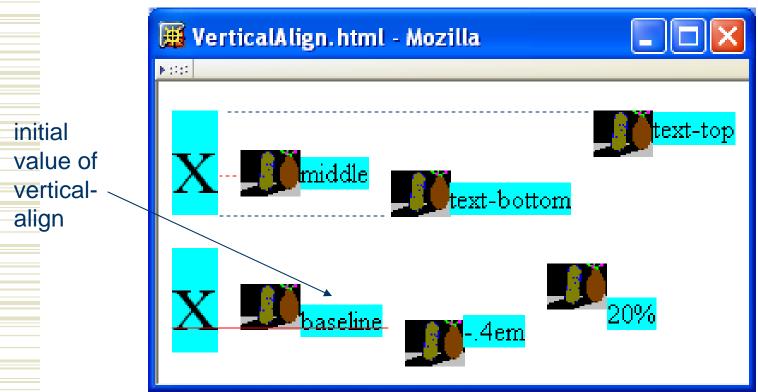

Guy-Vincent Jourdan :: CSI 3140 :: based on Jeffrey C. Jackson's slides

- **CSS** allows for boxes to be positioned outside the normal flow:
  - Relative positioning

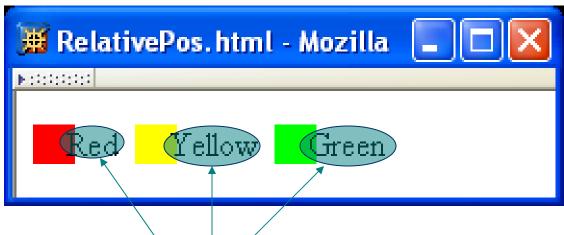

span's shifted backwards relative to normal flow

- **CSS** allows for boxes to be positioned outside the normal flow:
  - Float positioning

span taken out of normal flow and "floated" to the - left of its line box

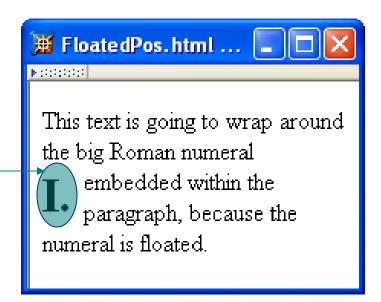

CSS allows for boxes to be positioned

outside the normal flow:

Absolute positioning

span's removed from normal flow and positioned relative to another box

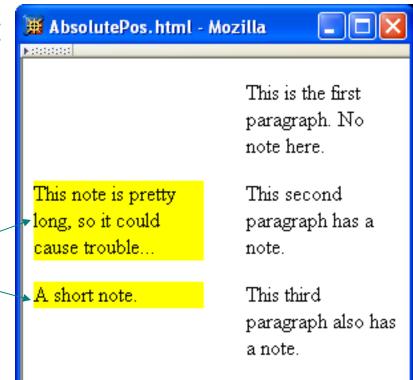

- Properties used to specify positioning:
  - position: static (initial value),
     relative, or absolute
    - Element is positioned if this property not *static*
    - Properties *left*, *right*, *top*, *bottom* apply to positioned elements
      - Primary values are *auto* (initial value) or CSS length
  - float: none, left, or right
    - Applies to elements with *static* and *relative* positioning only

Guy-Vincent Jourdan :: CSI 3140 :: based on Jeffrey C. Jackson's slides

- Relative positioning
  - Specifying positive value for right property of relatively positioned box moves it to left

```
right { position:relative; right:0.25em }
```

<span style="background-color:red">&nbsp;&nbsp;&nbsp;&nbsp;
</span><span class="right">Red</span>

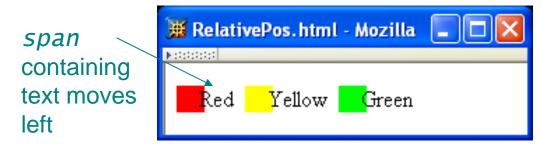

- Relative positioning
  - Specifying negative value for 1eft property
     also moves box to left

```
.right { position:relative; left:-0.25em }
```

<span style="background-color:red">&nbsp;&nbsp;&nbsp;&nbsp;
</span><span class="right">Red</span>

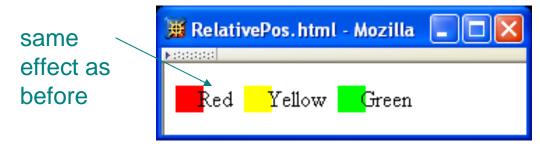

- Float positioning
  - Specify value for float property

```
.bigNum { float:left; font-size:xx-large; font-weight:bold }
```

This text is going to wrap around the <span class="bigNum">I.&nbsp;</span>big Roman numeral

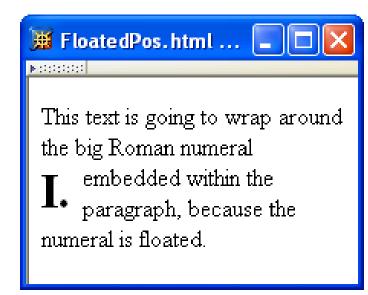

- Float positioning
  - Specify value for float property

.bigNum { float:left; font-size:xx-large; font-weight:bold }

This text is going to wrap around the

<span class="bigNum">I.&nbsp;</span

big Roman numeral</pre>

Floated element becomes a CSS block element (e.g., can set *height* and *width*)

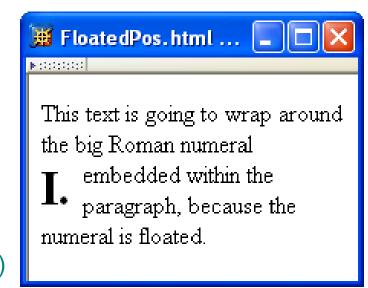

- Absolute positioning
  - Specify location for corner of box relative to positioned containing block

```
p elements are positioned (but don't move!)
p { position:relative; margin-left:10em }
```

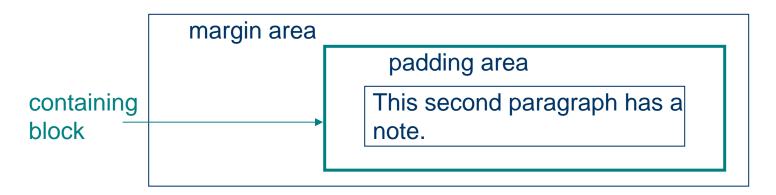

- Absolute positioning
  - Specify location for edges of box relative to positioned containing block

Absolute positioning

```
10em
                                                                          padding top
p { position:relative; margin-left:10em
                                                                          edge
.marginNote {    position:a<u>bsol</u>ute;
                                                    This note is pretty
                                                                         This second
               top:0; (left:-10em;) width:8em;
                                                    long, so it could
                                                                         paragraph has a
               background-color:yellow }
                                                    cause trouble...
                                                                         note.
                                                                      padding left
>
                                                                      edge
  This second paragraph has a note.
  <span class="marginNote">This note is pretty long, so
  it could cause trouble...</span>
```

#### Absolute positioning

```
p { position:relative; margin-left:10em }
.marginNote { position:absolute;
                                                   This note is pretty
                                                                        This second
               top:0; left:-10em; (width:8em)
                                                   long, so it could
                                                                        paragraph has a
               background-color:yellow }
                                                   cause trouble...
                                                                        note.
>
                                                         8em
  This second paragraph has a note.
  <span class="marginNote">This note is pretty long, so
  it could cause trouble...</span>
```

\*Absolutely positioned box does *not* affect positioning of other boxes!

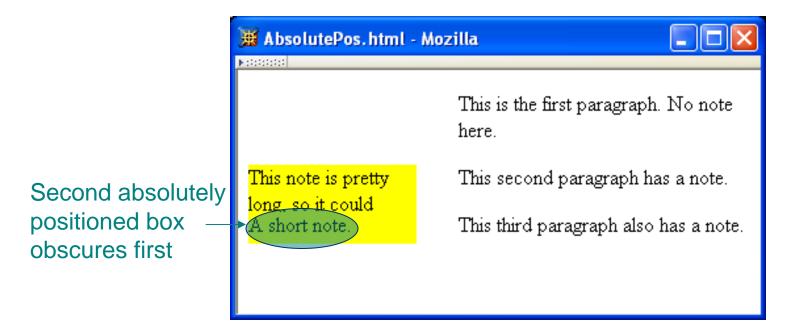

#### CSS Position-Related Properties

\*z-index: drawing order for overlaid boxes (largest number drawn last)

```
#text { position:absolute; top:10px; left:10px;
    font-family:"Courier",monospace; letter-spacing:0.1ex;
    background-color:yellow;
    z-index:1 }

#overlay { position:absolute; top:10px; left:10px;
    width:1.1ex; height:4.5em;
    border:solid red 1px;
    z-index:2 }

#umble Opinion
```

#### CSS Position-Related Properties

- \* display: value none means that element and its descendants are not rendered and do not affect normal flow
- \*visibility: value hidden (initial value is visible) means that element and its descendants are not rendered but still do affect normal flow